## Chromium issue tracker cheat sheet

## Issue tracker

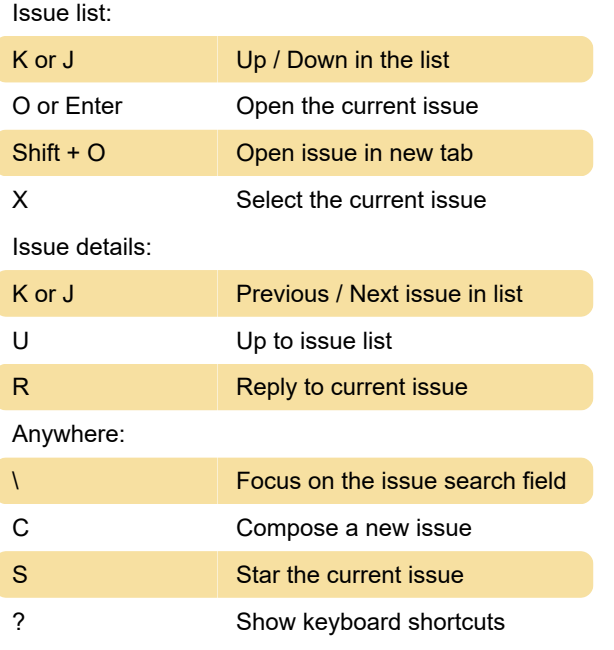

Last modification: 11/11/2019 8:10:44 PM

More information: [defkey.com/chromium-monorail](https://defkey.com/chromium-monorail-issue-tracker-shortcuts)[issue-tracker-shortcuts](https://defkey.com/chromium-monorail-issue-tracker-shortcuts)

[Customize this PDF...](https://defkey.com/chromium-monorail-issue-tracker-shortcuts?pdfOptions=true)